INTERPRISE DEVELOPMENT SERVICES DIRECT FROM THE CREATORS OF SPRING FRAMEWORK

### Server-Side Server-Side OSGi

Adrian Colyer CTO, Interface21

distril distributing Copyright  $2004-2006, Interface21 Ltd. Copying, publishing,$ t 2004-2006, Interfac<br>ng without expressed without expressed written permission is prohibited. or

### Agenda

- What is OSGi?
- What problems does  $\boldsymbol{\bar{\tau}}$ help Տ<br>Տ to solve?
- OSGi O<br>J the<br>P server-side
- Spring Dynamic Modules project

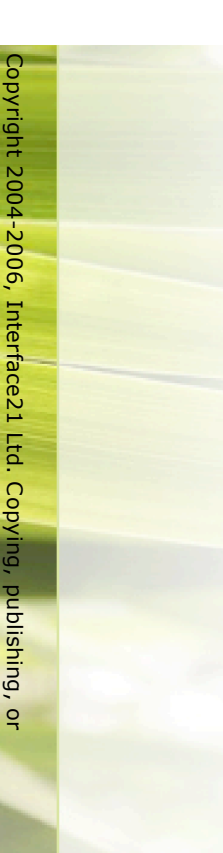

distributing

without expressed

written

permission

is

prohibited.

# OSGIS ON

#### - The Dynamic Module System for

#### It's <u>ည</u> Module System…

- Partition  $\overline{\phantom{a}}$ "<sub>r</sub>bundles" "bundles"  $\boldsymbol{\alpha}$ system into a number <u>ር</u><br>ታ module
- Strict visibility rules
- Resolution process Resolution process
- $\overline{\phantom{a}}$ satisfies dependencies <u>ር</u> a module
- Understands versioning! Understands versioning!

#### …and it's Dynamic

- modules can modules can be
- $\overline{\phantom{a}}$ installed installed
- $\mathbf{I}$ started
- $\mathbf{I}$ stopped
- $\overline{\mathbf{I}}$ uninstalled uninstalled
- $\overline{\phantom{a}}$ updated
- .<br>م<br>ص runtime

#### It's even Service Oriented

- Bundles Can publish services
- $\overline{\phantom{a}}$ dynamically dynamically
- Services Service services Registry allows other bundles to in<br>Ti
- and<br>D to bind to them
- Services come and go <u>ന</u><br>ക runtime, <u>م</u><br> taken <u>ር</u> for you

#### **Where** does it.<br>T come from?

- Backed by the<br>o OSGi Alliance
- http://www.osgi.org http://www.osgi.org
- Understood the<br>P need  $\bf \overline{C}$ )<br>ወ lightweight and<br>D dynamic from day O<br>D<br>O
- $\overline{\phantom{a}}$ started **in** 1999, focus O<br>J embedded Java networked networked devices
- $\overline{\phantom{a}}$ 2003 extended support  $\bf \overline{C}$ mobile device
- $\overline{\phantom{a}}$ 2004 significant open source community adoption
- $\overline{\phantom{a}}$ applications applications2006 OSGi moving into server-side Java

### Implementations mplementations

- Eclipse Equinox
- Apache Felix
- Makewave Knopflerfish Makewave Knopflerfish
- Prosyst mBedded Server Professional Edition

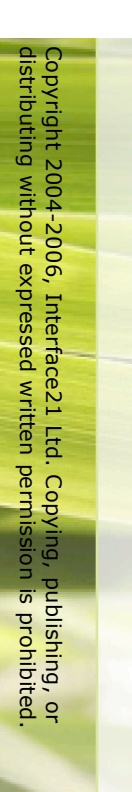

#### OSGi in<br>D action

- Automotive Automotive
- BMW, Siemens, Volvo, ...
- Mobile
- $\overline{\phantom{a}}$ Nokia, Motorola, ...
- SmartHome SmartHome
- Philips, Bosch, Siemens, ...
- Enterprise Enterprise
- $\overline{\phantom{a}}$ IBM, BEA, Oracle, Interface21, Paremus, ...

#### How does OSGi help *me* $\ddot{\phantom{a}}$

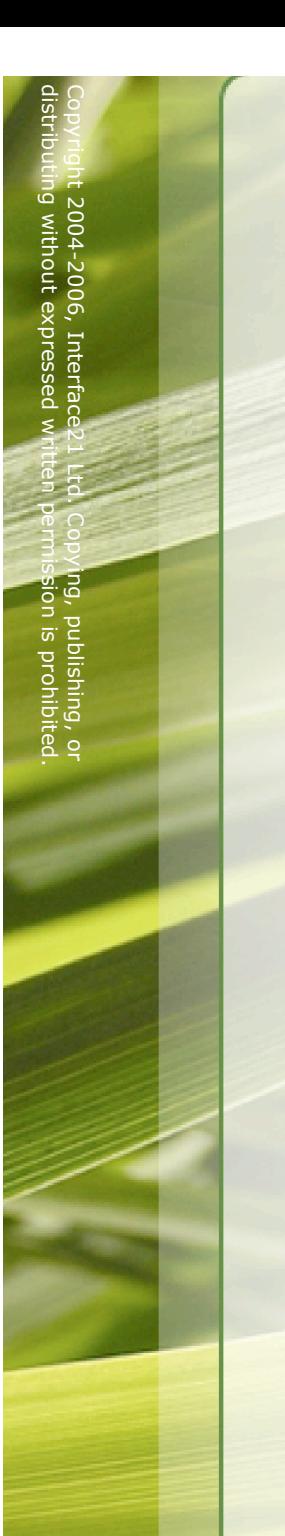

### Benefits

- Strong modularity modularity
- Versioning support
- Operational control – life cycle

#### Modularity Modularity

- By default  $\boldsymbol{\alpha}$ bundle \_\_<br>ഗ  $\boldsymbol{\alpha}$ black box
- $\overline{\phantom{a}}$ isolated from other bundles
- $\blacktriangleright$ bundle Can export O<br>D<br>O 0<br>ح more packages
- $\overline{\phantom{a}}$ optionally with version information
- Only exported packages م<br>م<br>ه visible outside the<br>P exporting bundle
- $\overline{\phantom{a}}$ stops unintended coupling between modules
- enables independent development independent development
- $\overline{\phantom{a}}$ faster development cycles

#### Versioning Versioning

- Packages are imported Packages are – information information optionally with version
- Can have multiple versions <u>ር</u><br>ታ same package concurrently concurrently

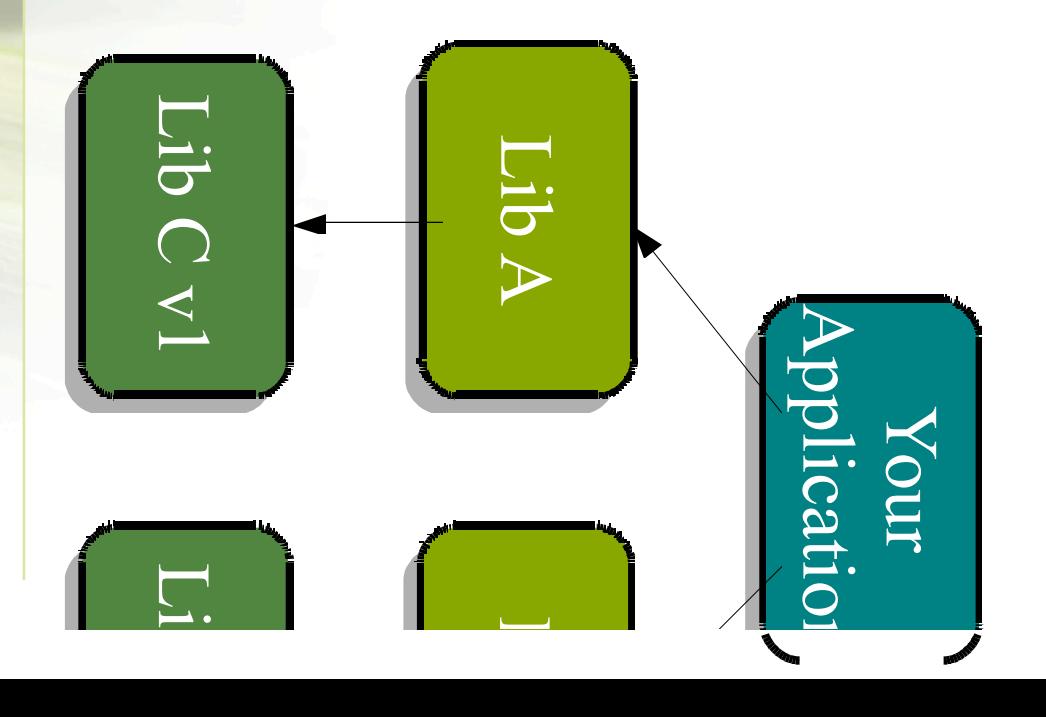

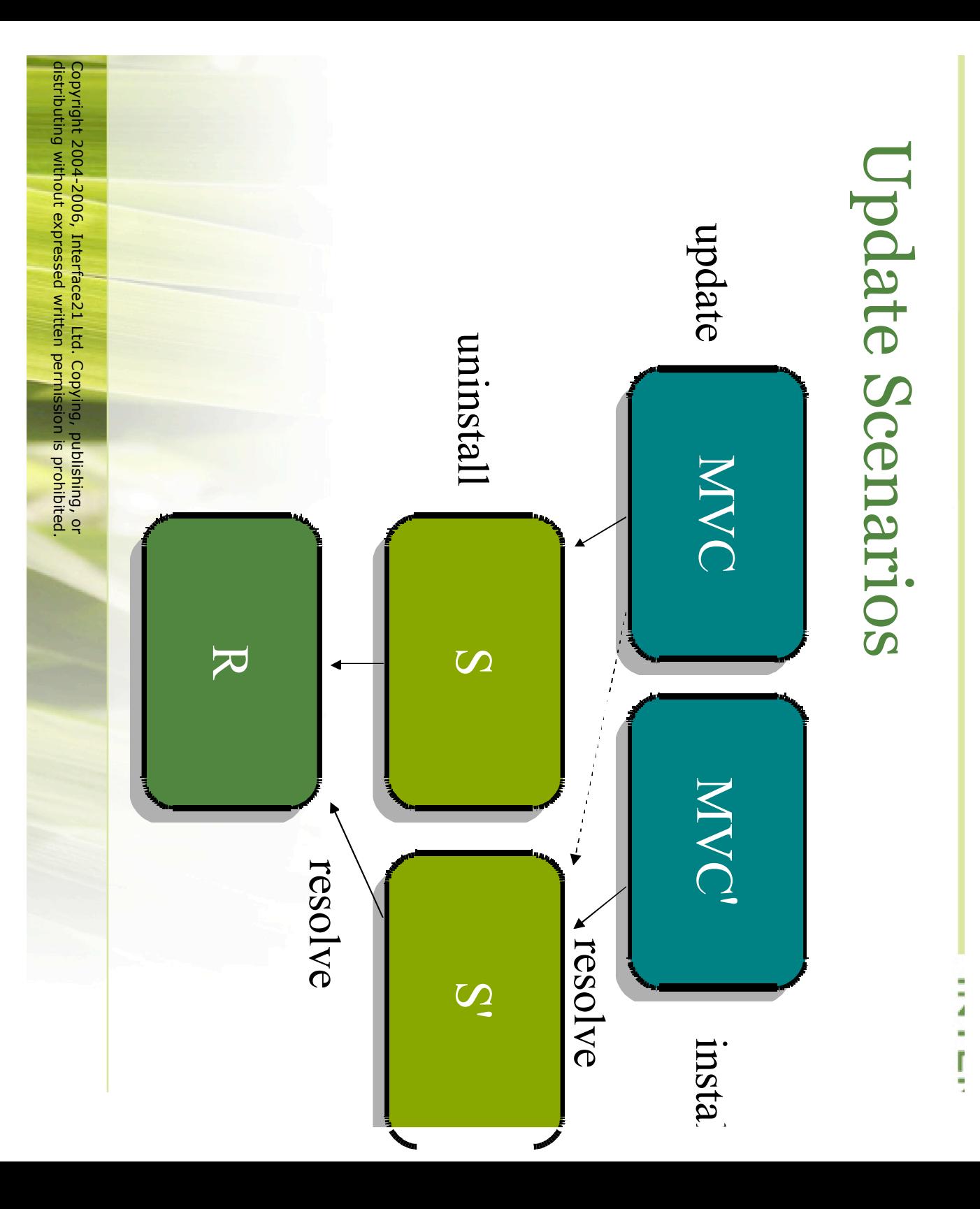

### Operational Operational Control

- See all modules all modules and<br>D their status
- $\overline{\phantom{a}}$ OSGi console
- $\overline{\phantom{a}}$ JMX
- ር<br>በ<br>ተ information o<br>J wiring
- Install new bundles Install new bundles
- Activate bundles (and publish services)
- Deactivate bundles (and unregister services)
- Update bundles
- Stop bundles
- Uninstall bundles Uninstall bundles

dpplication application $\overline{\mathbf{P}}$ without stopping <u>ا</u> restarting the<br>P

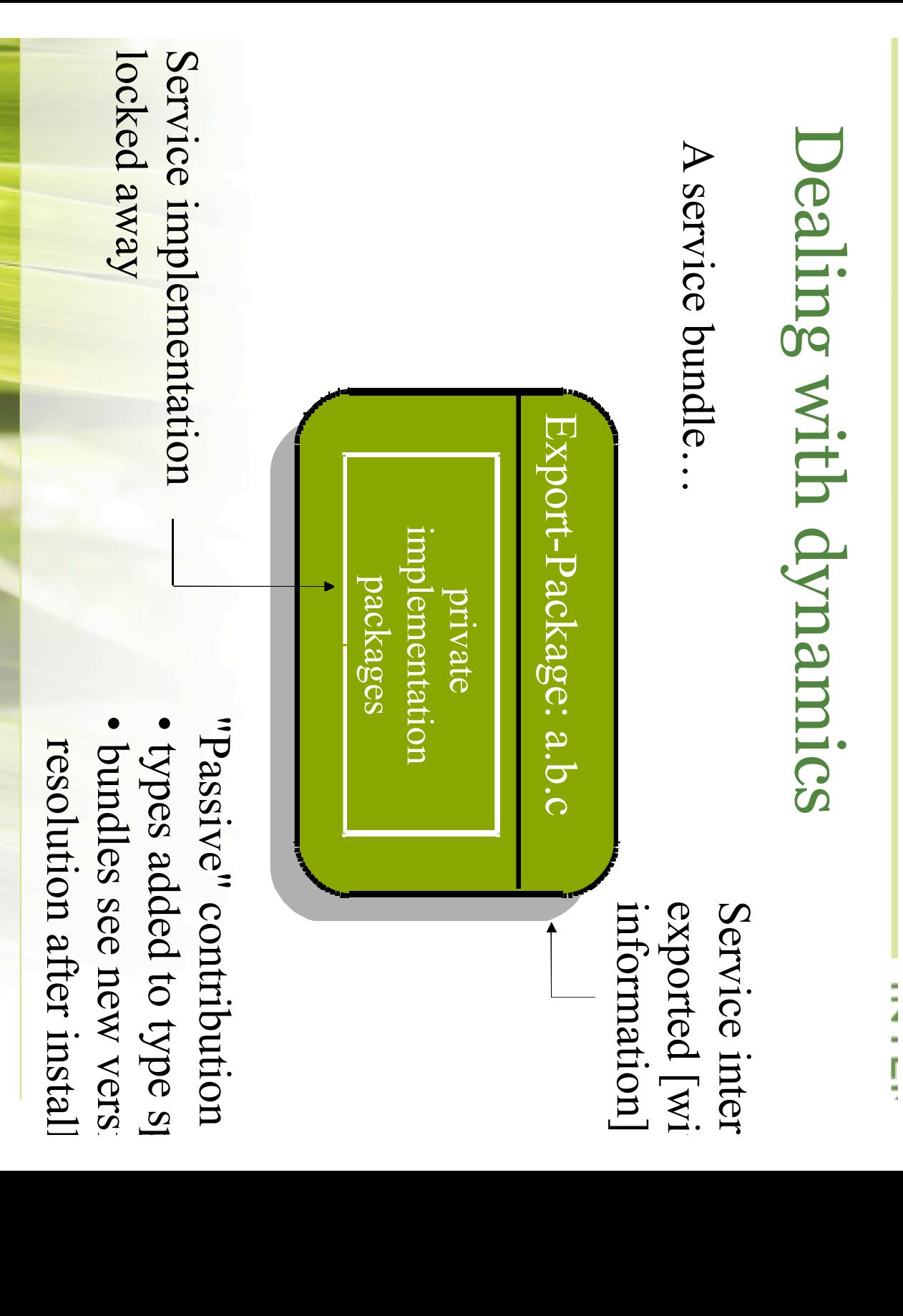

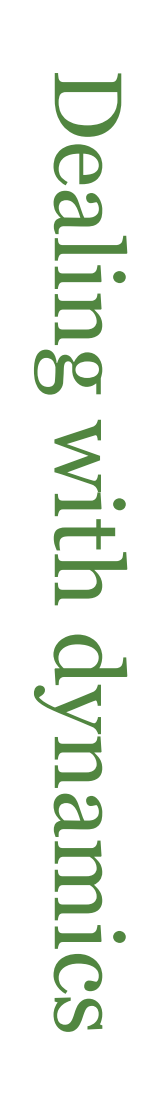

A service bundle... A service bundle…

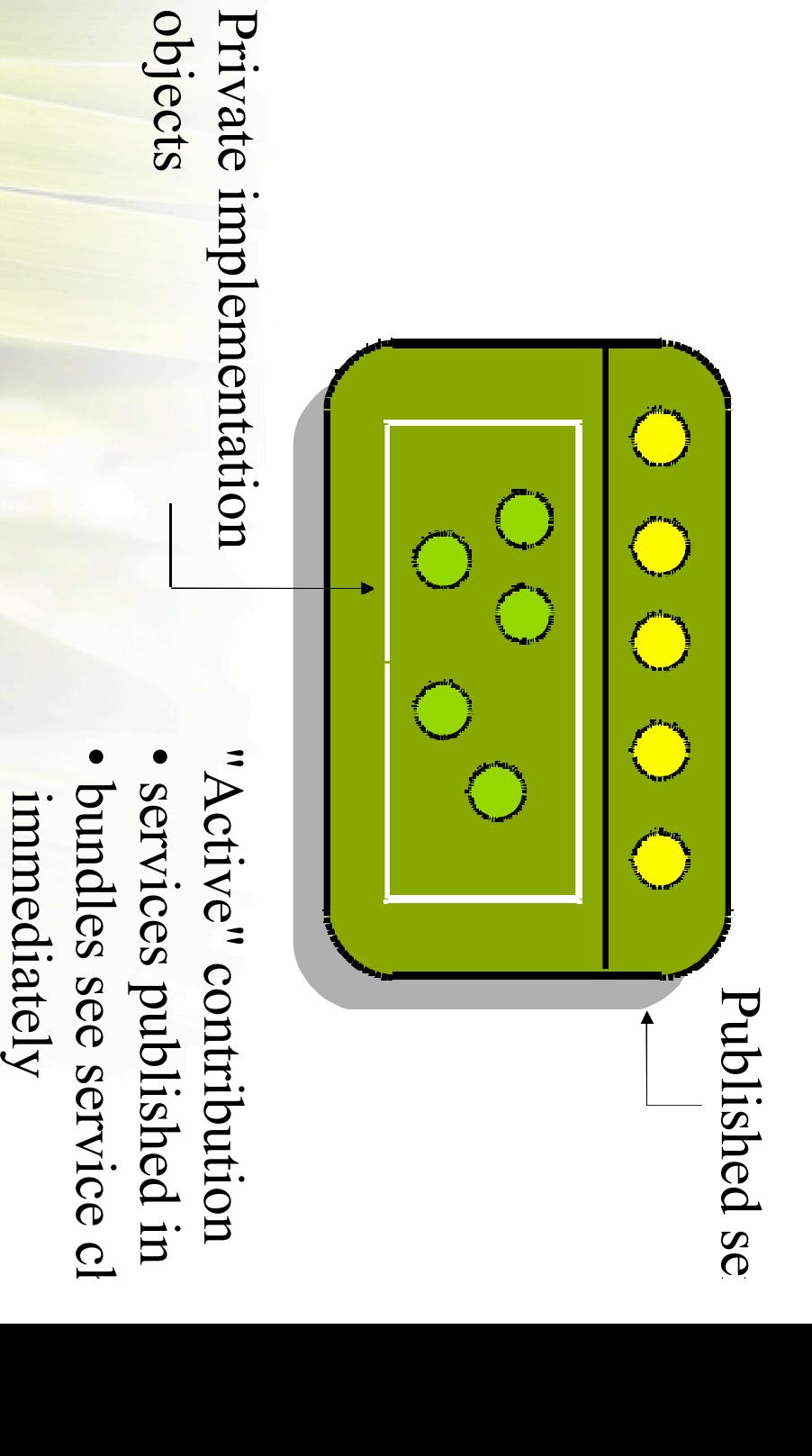

INTERPRISE DEVELOPMENT SERVICES DIRECT FROM THE CREATORS OF SPRING FRAMEWORK

#### OSGi on the Server-Side

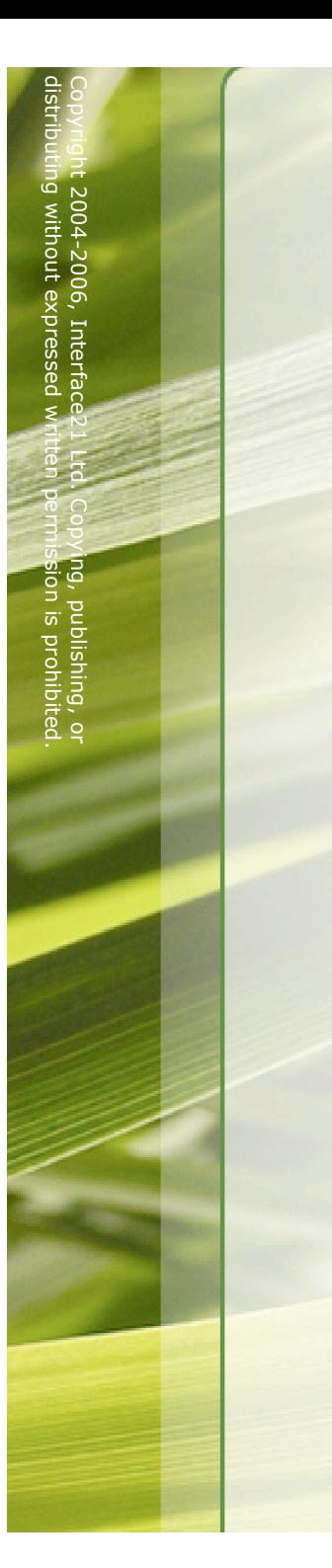

### Server-side Server-side issues

- Running OSGi O<br>J the<br>o server-side
- Application Application design considerations considerations
- Using existing enterprise libraries ...<br>3 OSGi

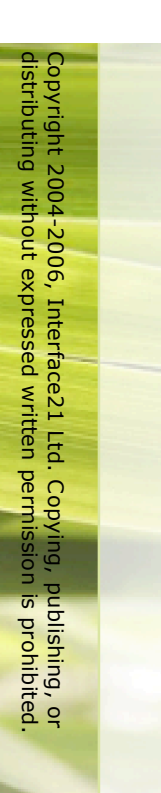

#### OSGi 8<br>S <u>ည</u> server platform

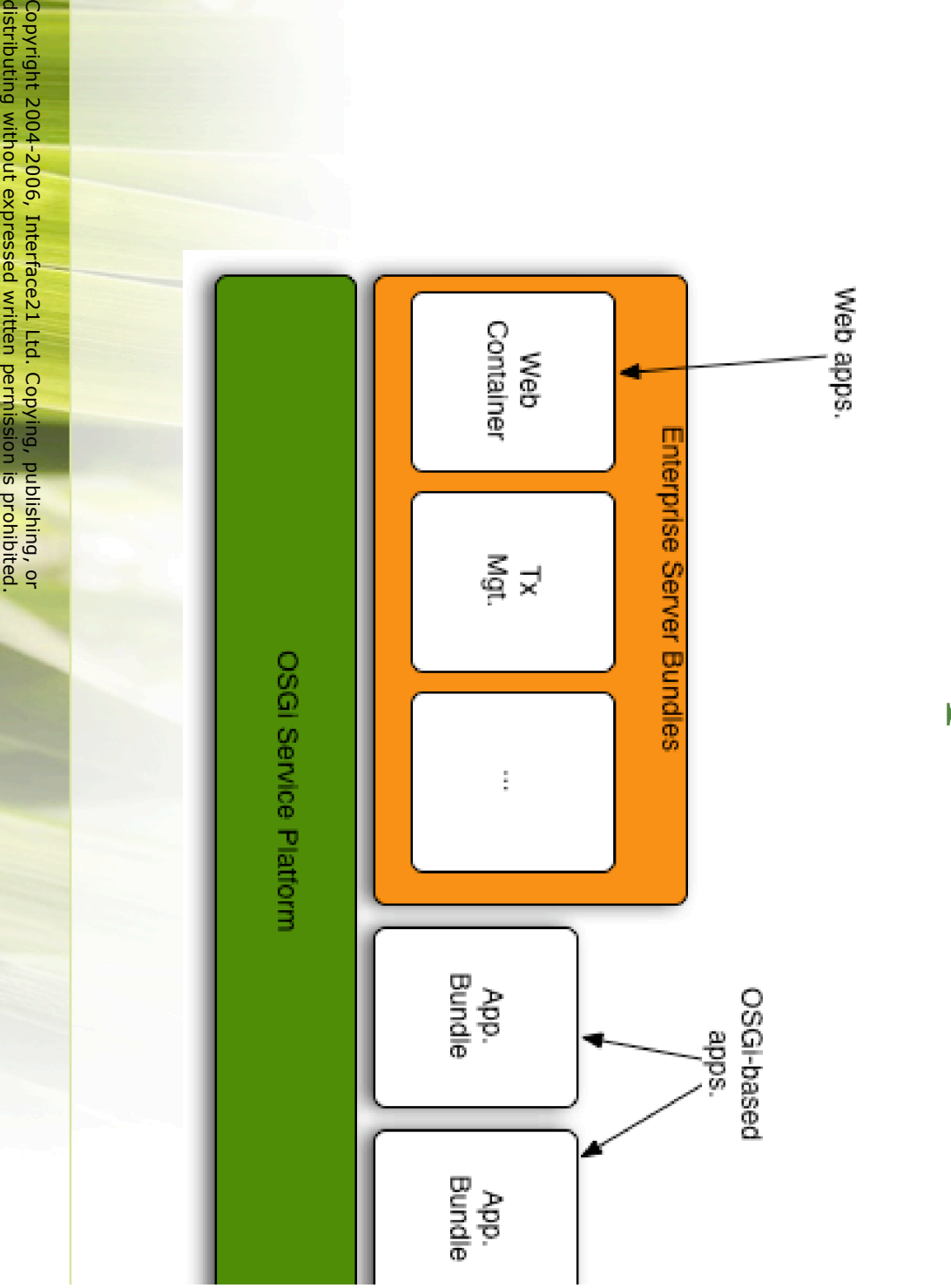

### Embedded **Embedded OSGi**

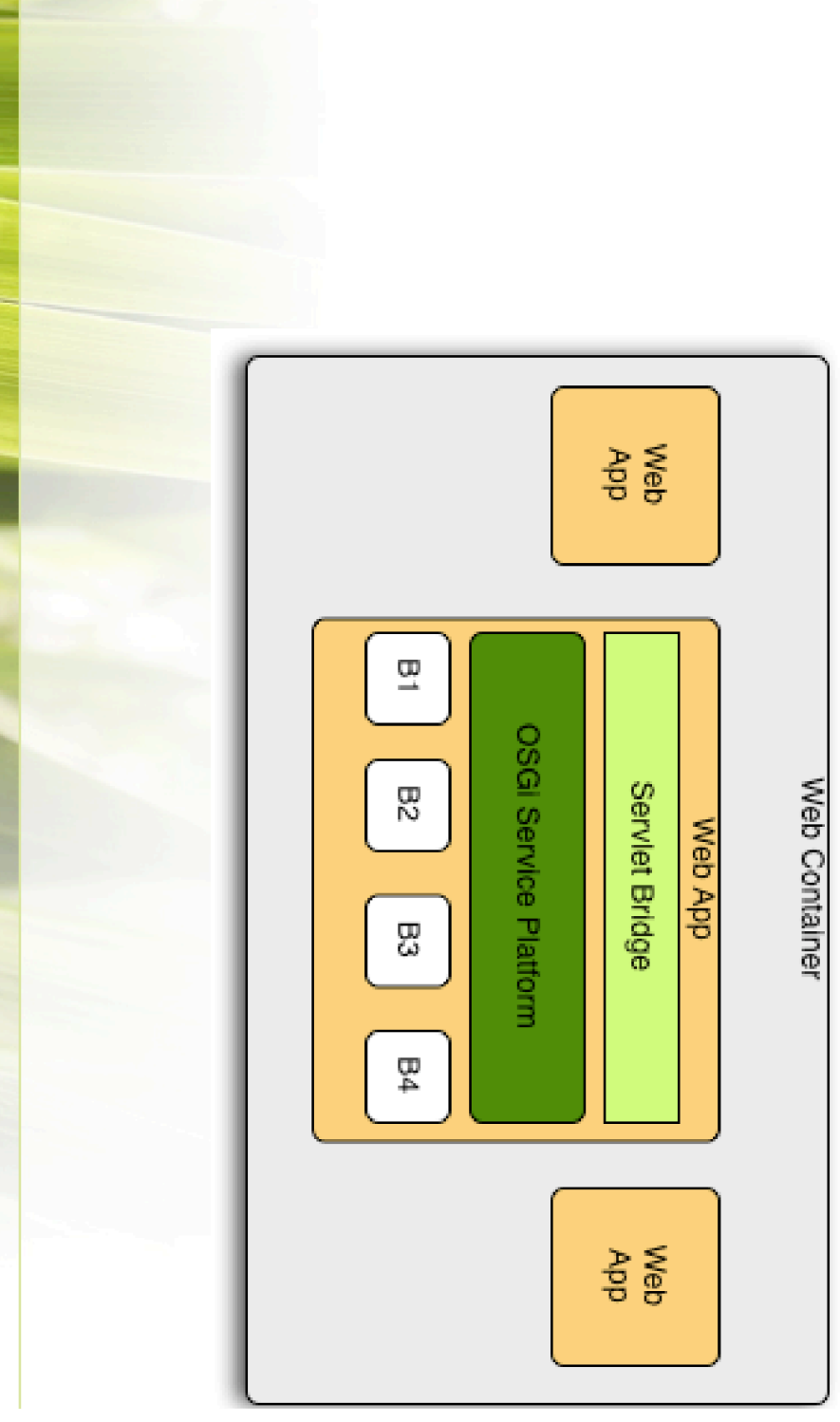

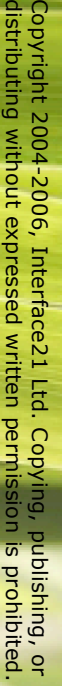

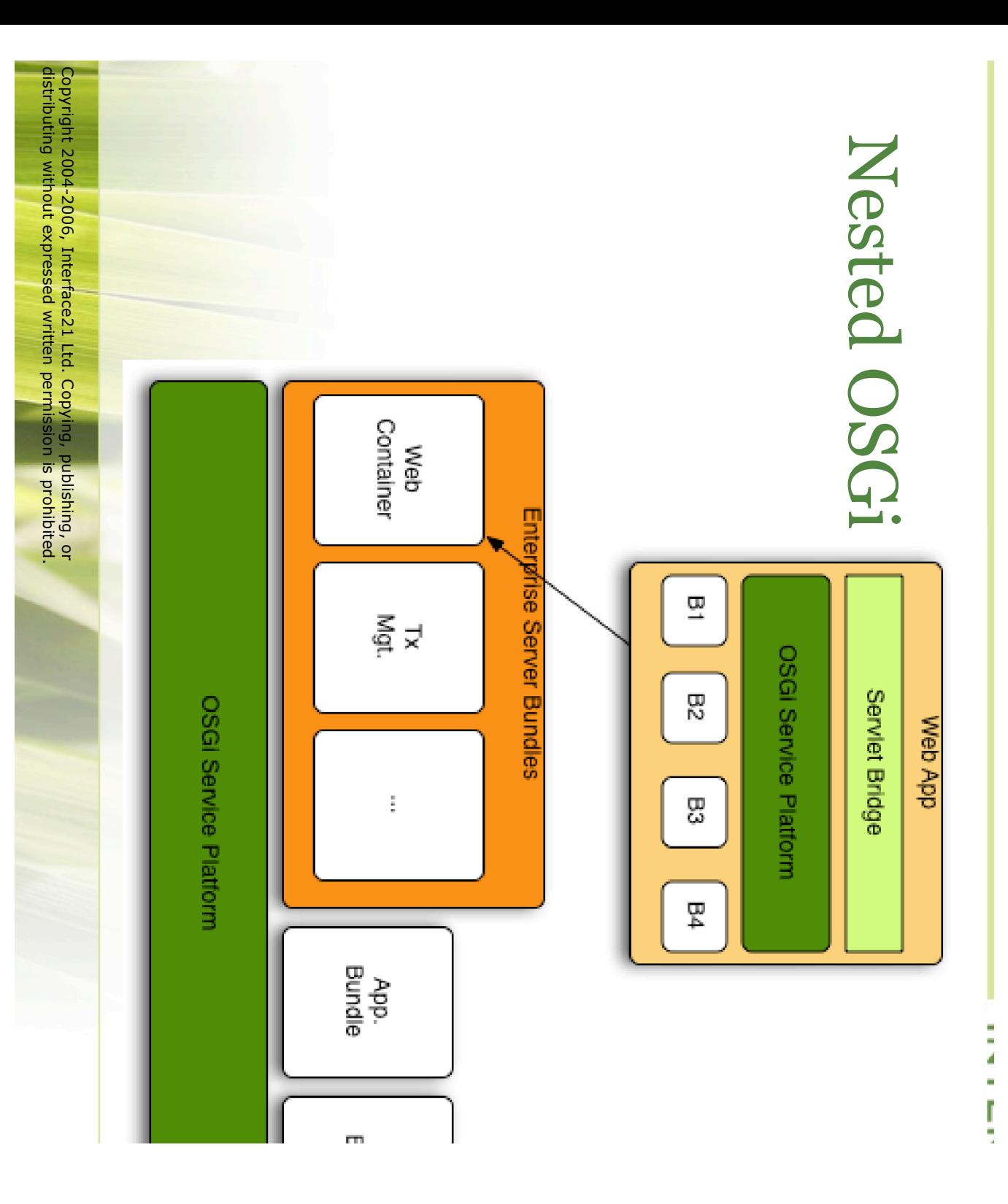

### Application Application Design

- Application becomes  $\boldsymbol{\omega}$ S<br>D<br>D <u>ር</u> co-operating bundles
- $\overline{\phantom{a}}$ vertical first vertical first
- $\overline{\phantom{a}}$ then horizontal horizontal
- Communication ع.<br>¤ service registry

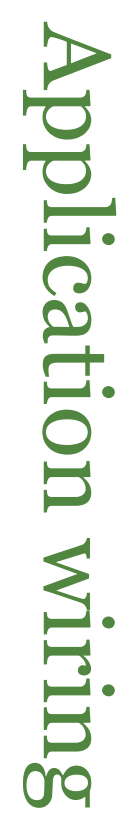

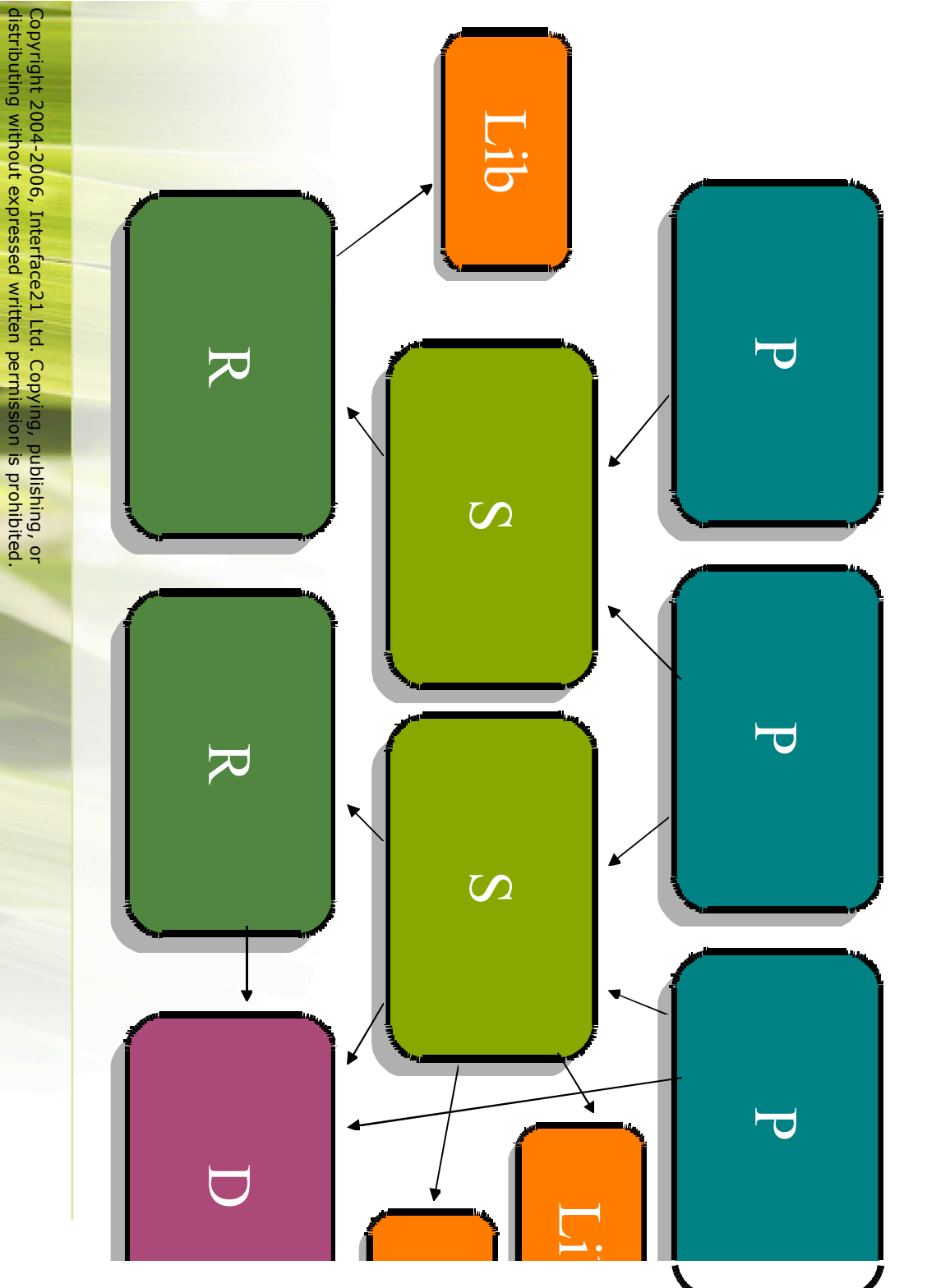

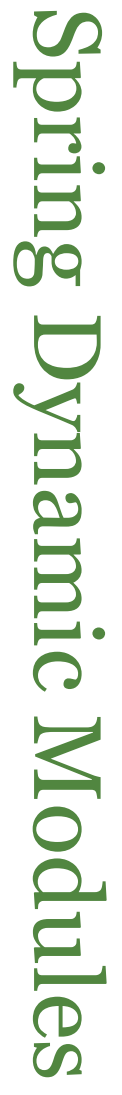

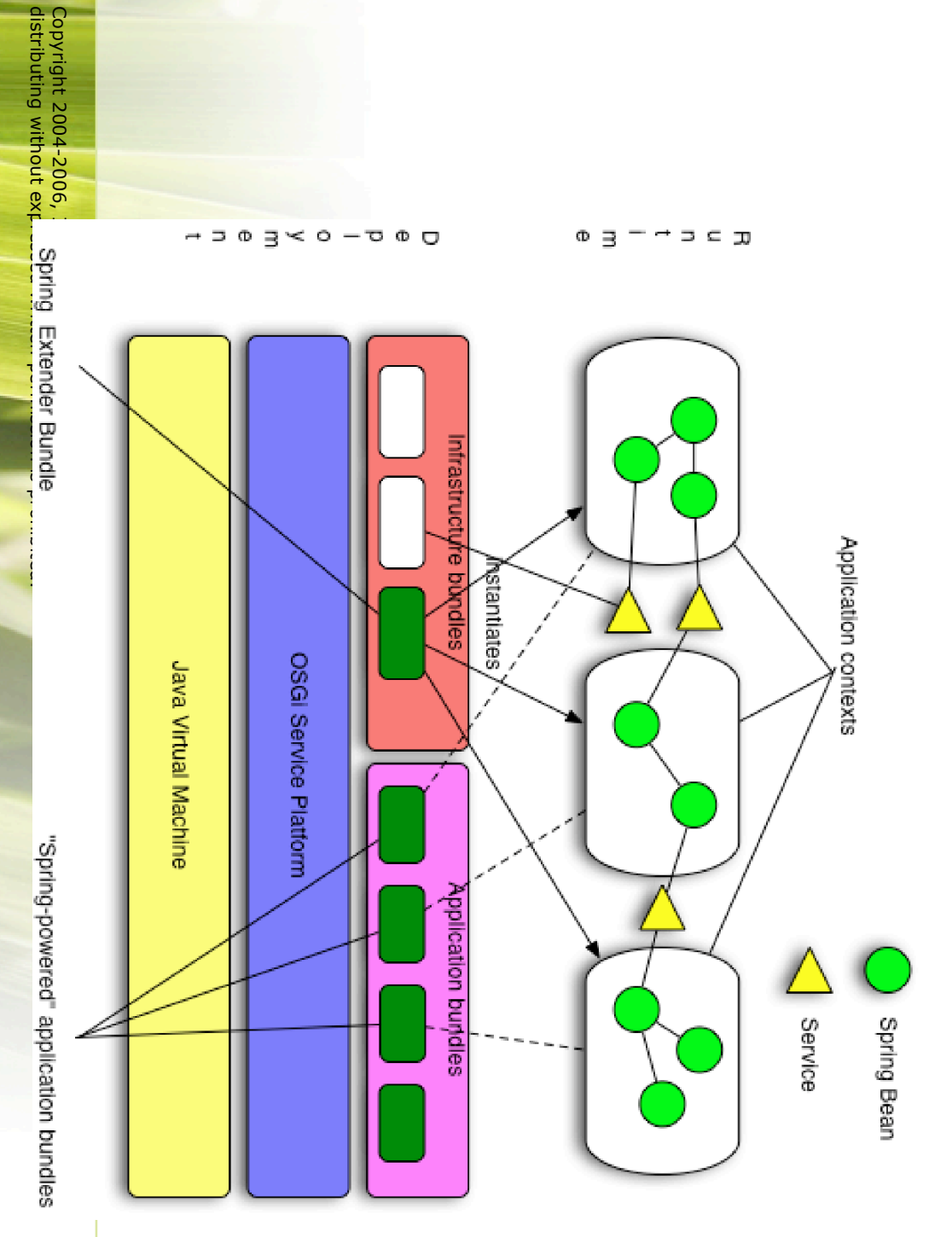

### Design considerations considerations

- Concurrency and thread management
- Asynchronous activation Asynchronous activation
- $\overline{\phantom{a}}$ service dependency management dependency management
- Platform dynamics
- $\overline{\phantom{a}}$ **ServiceTracker** ServiceTracker services may come and<br>D go at any time
- Testing

### Enterprise Libraries under OSGi

- Code designed without OSGi **ind** mind may **ב**ך class and resource-loading class and resource-loading problems
- $\overline{\phantom{a}}$ class visibility
- $\overline{\phantom{a}}$ Class forName Class.forName
- $\overline{\phantom{a}}$ context class loader
- Spring N<br>-<br>И \_\_<br>ഗ OSGi-ready
- $\overline{\phantom{a}}$ modules shipped م<br>م bundles
- $\overline{\phantom{a}}$ all class loading behaves correctly under OSGi

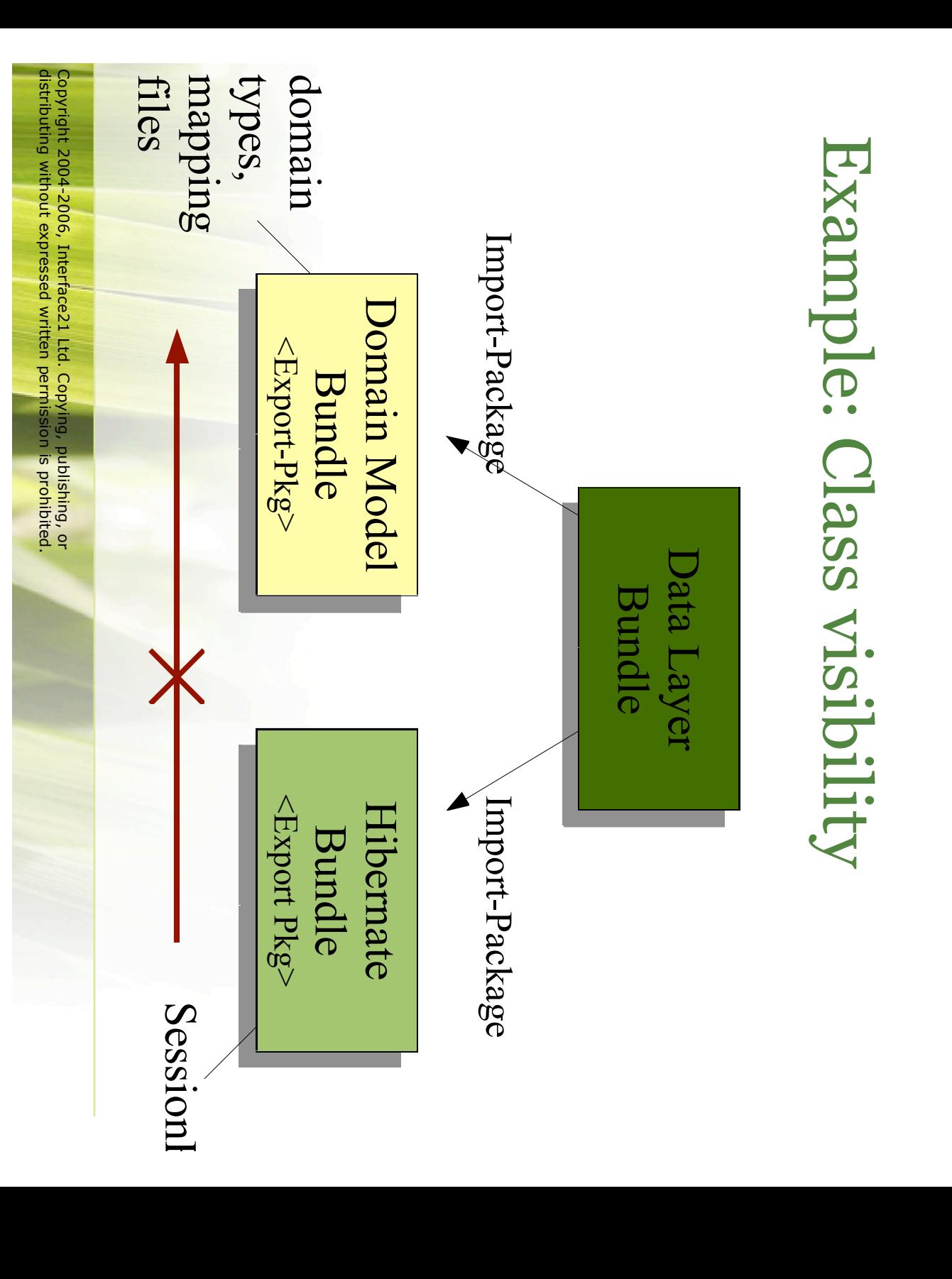

### Class visibility solutions

- Dynamic-ImportPackage Dynamic-ImportPackage
- a las<br>1 resort
- $\overline{\phantom{a}}$ does not a弌 ው<br>ጉ module resolution
- too broad a scope
- Equinox Buddy Policy
- $\overline{\phantom{a}}$  $\overline{\mathsf{L}}$ Hibernate bundle manifest:
- Eclipse-BuddyPolicy : registered
- $\overline{\mathbf{z}}$ domain model bundle manifest:

–

- Eclipse-RegisterBuddy Eclipse-RegisterBuddy: org.hibernate org.hibernate
- Import-Package: org.hibernate Import-Package: org.hibernate

redundant redundant import

### Class.forName Class.forName

- class loader class loader class Caches  $\Xi^$ the<br>o the<br>o returned initiating
- native, vm-level cache vm-level cache
- Can<br>C cause class loading errors
- Prefer ClassLoader.loadClass ClassLoader.loadClass

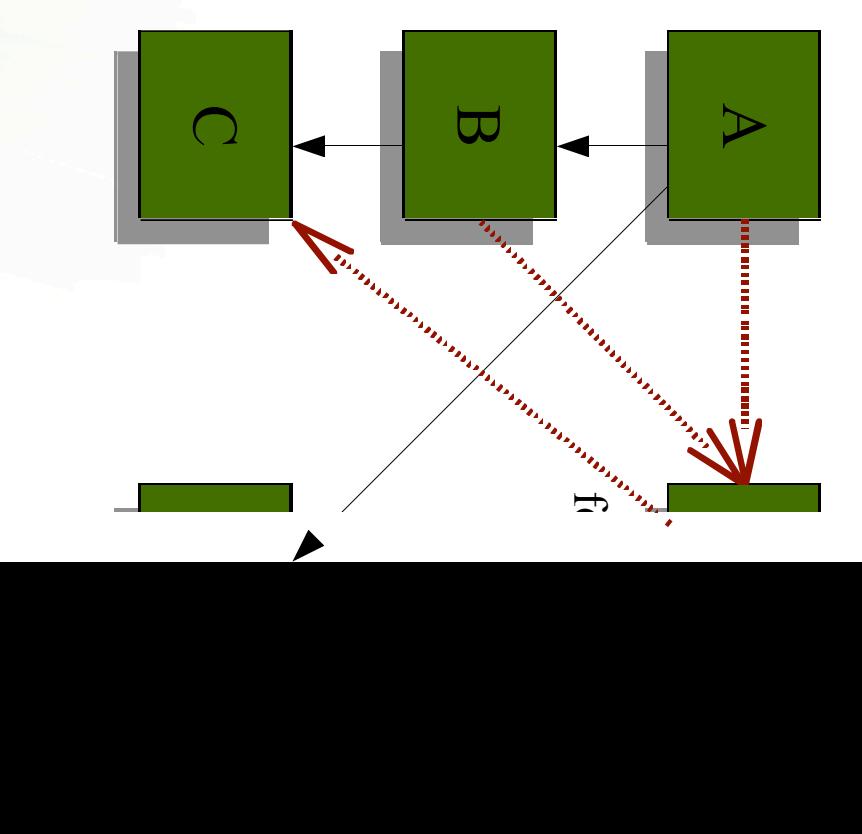

### Context Class Loader

- Heavily used **ind** enterprise Java
- Expected to have visibility <u>ር</u><br>ታ application typ classpath
- ContextClassLoader is undefined in<br>D OSGi!
- $\overline{\phantom{a}}$ Z<br>O notion <u>ር</u> "context"
- $\overline{\phantom{a}}$ Z<br>O notion <u>ር</u> "application"
- Solutions: Solutions:
- $\overline{\phantom{a}}$ Eclipse Equinox: Context Finder
- $\overline{\phantom{a}}$ Spring Dynamic Modules : CCL<br>C management

### Web Applications Applications

- OSGi HttpService HttpService
- registerServlets and<br>D resources under aliases
- $\overline{\phantom{a}}$ programmatic configuration programmatic configuration
- Equinox Http Registry bundle
- $\overline{\phantom{a}}$ register servlets and resources using eclipse exte registry

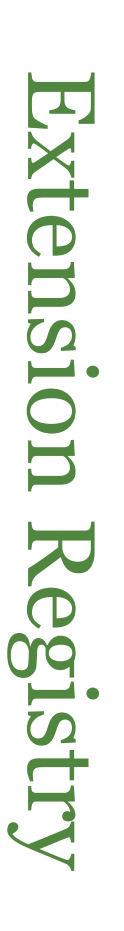

<plugin>

<extension point="org eclipse equinox.http.registry.resources' <extension <resource <resource alias="/files" alias="/files" base-name="/web point="org.eclipse.equinox.http.registry.resources">  $\overline{\phantom{a}}$ files"/>

</extension>

</brtension>

</extension> </extension> <extension point="org eclipse equinox http registry servlets"> <extension <servlet class="com.example.servlet.MyServlet"/> alias="/test" class="com.example.servlet.MyServlet"/> alias="/test" point="org.eclipse.equinox.http.registry.servlets">

#### </plugin>

#### Spring Dynamic Modules for OSGi™ Service Platforms

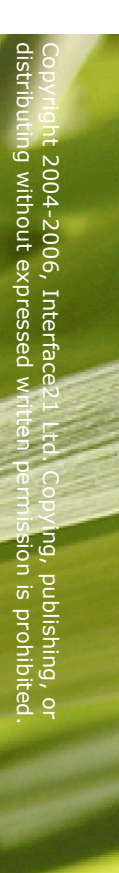

### Enterprise applications on OSGi?

- OSGi o $\Rightarrow$ ers an excellent foundation
- What 二, ≫<br>⊘ want to build enterprise applicat O<br>J top <u>ር</u> ...<br>:こ
- **Need**  $\bf \overline{C}$ exploit the<br>P power and<br>D sophisticatic OSGi
- without adding complexity
- approaches approaches retaining ability  $\bf \overline{C}$ m<br>D familiar enterprise librari $\epsilon$
- Split application into  $\boldsymbol{\alpha}$ number <u>ር</u> OSGi pun

#### **Within** <u>ည</u> bundle

- Bundle components need components need
- $\overline{\phantom{a}}$ instantiating instantiating
- $\overline{\phantom{a}}$ configuring configuring
- $\overline{\phantom{a}}$ assembling assembling
- $\overline{\phantom{a}}$ decorating decorating
- When  $\boldsymbol{\omega}$ bundle \_.<br>ഗ started
- $\overline{\phantom{a}}$ "bundle blueprint"
- Should ≶<br>© code this ourselves?

### Between **Between Bundles**

- **Need** easy way to expose bundle objects <u>က</u>  $\tilde{\mathbf{c}}$
- pup...<br>pup **Mire** service references between bundles
- Don't want  $\mathsf{S}% _{T}$ work with error prone resource acquisition  $\overline{\phantom{0}}$ release APIs
- Need م<br>כ easy way to manage dynamics
- $\overline{\phantom{a}}$ what happens when services 0<br>O away and  $\overline{\phantom{0}}$ back
- $\overline{\phantom{a}}$ new services م<br>م<br>ه published, old service ren
- $\overline{\phantom{a}}$ broadcast operations broadcast operations
- $\overline{\phantom{a}}$ etc.

#### Preserve ability to test

- Don't want hard dependencies O<br>J running inside OSGi
- keep environmental assumptions out <u>ር</u> code
- Avoid lookups and<br>D unnecessary dependenc O<br>J OSGi APIs
- Enable testing outside <u>ር</u><br>ታ the<br>P container
- $\overline{\phantom{a}}$ unit testing
- $\mathbf{I}$ simple integration testing

### Spring Dynamic Modules

- $\blacktriangleright$ www.springtramework.org/osgi www.springframework.org/osgi new member <u>ር</u> the<br>o Spring family
- **The** simplicity and<br>D power <u>ር</u><br>ታ Spring…
- …with the<br>o dynamic module system <u>ር</u> OSGi
- Heading towards 1.0 rc<br>H

### Project collaborators collaborators

- Led<br>D by Interface21
- Committers from BEA and<br>D Oracle also active O<br>J the<br>
- $\overline{\phantom{a}}$ Input to the specification and direction from
- •OSGi Alliance Enterprise Expert  $\overline{C}$
- •BEA, Oracle, IBM
- •Eclipse Equinox
- •Felix
- •and many individuals

## OsgiBundleXmlApplicationConte **OsgiBundleXmlApplicationConte**

- $\blacktriangleright$ Spring application context based O<br>J م<br>כ O<br>O bundle
- resources resources NS<br>DS bundle context and<br>D classloader to load
- implements Spring's resource abstraction ب<br>ح OSGi
- $\overline{\phantom{a}}$ relative resource paths resolved  $\bf \overline{C}$ bundle entries
- $\overline{\phantom{a}}$ "bundle:" prefix for explicit specification

### Creating <u>ည</u> bundle application con

- programmatically... programmatically… Possible  $\bf \overline{C}$ create  $\boldsymbol{\alpha}$ bundle application cont
- …<br>Inq you don't normally need to
- Deploy the<br>P org.sfw.osgi.extender bundle
- $\overline{\phantom{a}}$ a<br>SC like<br>R "ContextLoaderListener"
- $\overline{\phantom{a}}$ automatically creates automatically creates Spring application context application context a bundle when a bundle ភៈ started
- コ<br>〇 code or dependence o<br>J Spr <u>ni</u>  $\boldsymbol{\mathsf{\Omega}}$ APIs required!

#### From jar file to Spring bundle…

- Starting with م<br>כ ordinary jar i<br>D containing classes and<br>D resources for  $\boldsymbol{\omega}$ module
- $\overline{\phantom{a}}$ mymodule.jar mymodule.jar
- Add needed headers to META-INF/MANIFES
- $\overline{\phantom{a}}$ Bundle-SymbolicName: org.xyz.myapp.mymodu Bundle-SymbolicName: org.xyz.myapp.mymodule
- $\overline{\phantom{a}}$ Bundle-Version: Budle-Version: 1.0
- $\overline{\phantom{a}}$ Bundle-ManifestVersion :  $\overline{\mathsf{C}}$
- Place configuration files in META-INF/spring

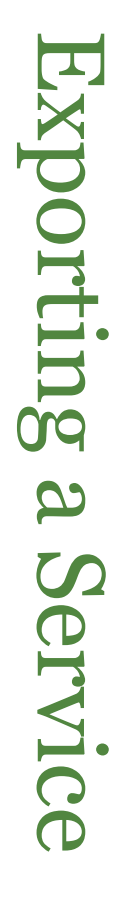

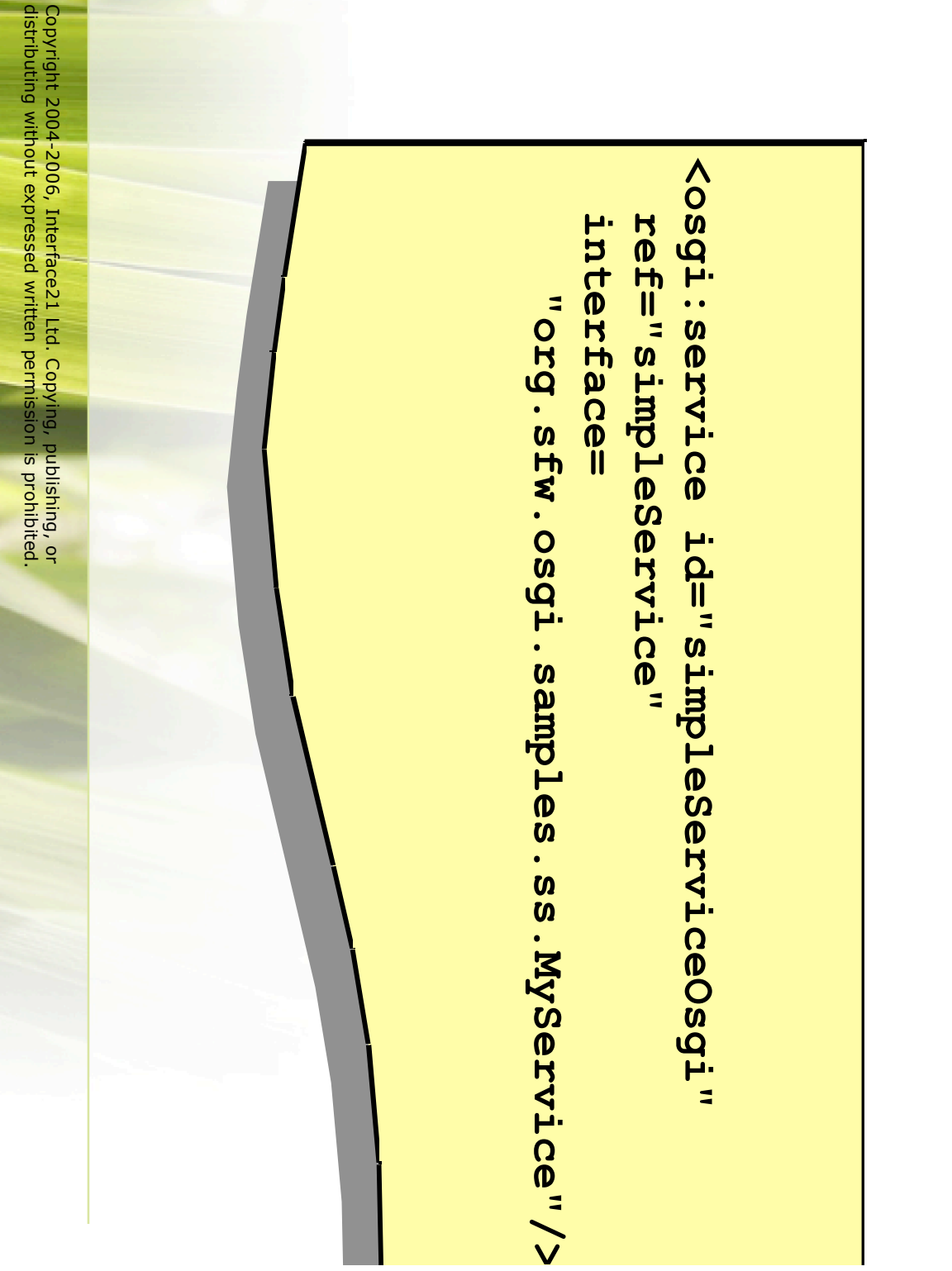

#### Importing <u>ည</u> Service

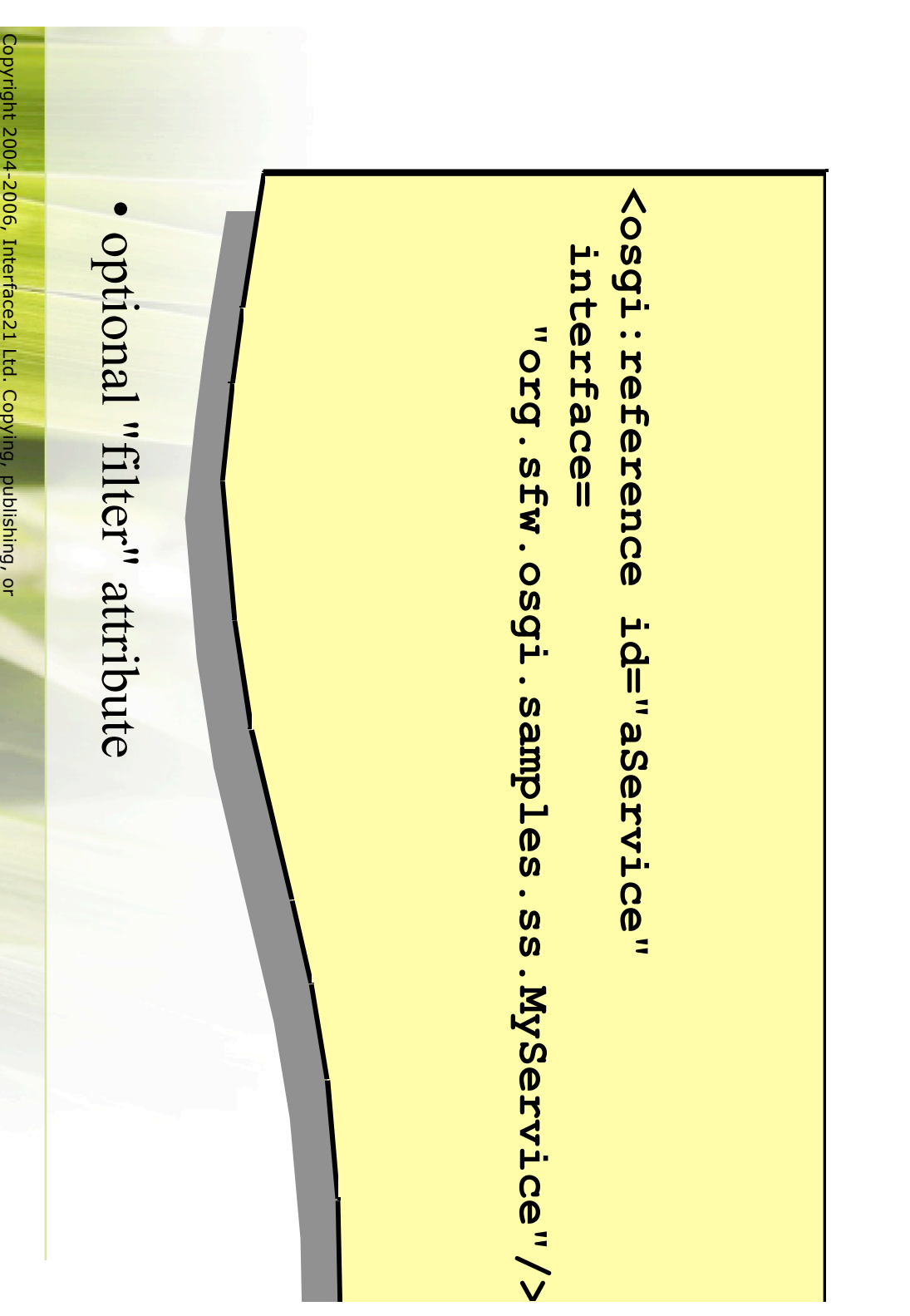

distributing

without expressed

written

permission

is

prohibited.

#### What happens if….?

- there isn't a matching service?
- there م<br>م<br>ه several matching services?
- $\boldsymbol{\omega}$ matched service goes away <u>വ</u> runtime?
- runtime? runtime?new matching services become available <u>ന</u><br>ക

#### Other Spring **DINCI** features

- Context Class Loader management Class Loader management
- Configuration Admin service integration
- Integration testing support
- Bundle lifecycle management
- and more!
- S<br>አ<br>ው the<br>P reference guide online for full<br>T detail

### Summary

- $\mathbf{I}$ OSGi is a dynamic module system for Java
- proven
- scalable (up and<br>D down)
- $\mathbf{I}$ O弌 ው<br>አገ benefits <u>三.</u> terms <u>ር</u>
- modularity modularity
- versioning versioning
- operational control
- Programming model needs simplifying Programming model needs simplifying
- Spring Dynamic Modules combines the<br>o simplicity and <u>ር</u> Spring with the<br>P sophistication <u>ር</u> the<br>P OSGi platform